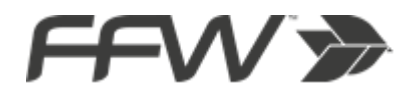

# **POLITYKA PLIKÓW COOKIES**

Niniejsza Polityka dotycząca plików *cookies* odnosi się do strony internetowej wlaczrower.eu (dalej: Strony)

Poprzez używanie Strony wyrażasz zgodę na używanie plików *cookies* zgodnie z niniejszą Polityką plików *cookies* (dalej: Polityka). Jeżeli nie zgadzasz się na używanie przez Stronę plików *cookies* w opisany w Polityce sposób, powinieneś zmienić ustawienia swojej przeglądarki lub zrezygnować z użytkowania Strony.

### **Czym są pliki** *cookies***?**

Pliki *cookies* to pliki lub części informacji, które mogą być przechowywane na twoim komputerze (lub innym odblokowanym urządzeniu, takim jak tablet lub smartphone), podczas gdy odwiedzasz Stronę. Owo tzw. ciasteczko zazwyczaj zawiera nazwę strony internetowej z której pochodzi, "długość życia" ciasteczka (to znaczy czas jego istnienia), oraz wartość, którą jest przeważnie przypadkowo wygenerowany unikalny numer.

#### **Do czego używamy plików** *cookies***?**

Korzystanie z plików *cookies* jest niezbędne dla prawidłowego funkcjonowania Strony. Pliki wykorzystujemy do celów dostosowania treści serwisu do potrzeb użytkowników m.in. do regionu, z którego łączy się dany internauta, do celów statystycznych i monitorowania aktywności odwiedzin naszych użytkowników, jak również do badania prawidłowego funkcjonowania wszystkich funkcji użytych na Stronie w celu ich ciągłego ulepszania. Pliki *cookies* mogą również być używane do ułatwienia interakcji użytkownika ze Stroną, np. do utrzymania sesji użytkownika po zalogowaniu, dzięki której użytkownik nie musi na każdej podstronie serwisu ponownie wpisywać loginu i hasła. Pliki te możemy wreszcie wykorzystywać do określania profilu użytkownika w celu wyświetlania dopasowanych materiałów w sieciach reklamowych, w szczególności sieci Google.

Nie możemy Cię personalnie zidentyfikować na podstawie informacji przechowywanych w plikach *cookies*.

#### **Jakiego rodzaju plików** *cookies* **używamy?**

Na Stronie mogą być używane dwa rodzaje plików *cookies* – "sesyjne" oraz "stałe". Te pierwsze są tymczasowymi plikami *cookies*, które pozostają na twoim urządzeniu aż do opuszczenia Strony. Pliki *cookies* stałe pozostają na twoim urządzeniu znacznie dłużej lub do momentu kiedy je manualnie usuniesz (to jak długo dane ciasteczko pozostanie na twoim urządzeniu zależy od "czasu życia" tego pliku *cookies* oraz od ustawień twojej przeglądarki internetowej).

#### **Czy używamy plików** *cookies* **podmiotów trzecich?**

Możemy korzystać z usług dostawców, którzy także mogą zapisywać pliki *cookies* w naszym imieniu, gdy odwiedzasz Stronę. Pozwalają one im na dostarczanie usług które zapewniają ci dostawcy. Gdy odwiedzasz Stronę możesz otrzymywać pliki *cookies* pochodzące od podmiotów trzecich – ich stron internetowych lub domen (np. od Google Analytics). Więcej informacji na temat tych plików *cookies* znajdziesz na poszczególnych stronach internetowych podmiotów trzecich.

# **Czy mogę sterować plikami** *cookies* **albo je usunąć?**

W większości przeglądarek internetowych akceptacja plików *cookies* jest ustawiona domyślnie. Możesz zmienić ustawienia tak, aby ciasteczka były blokowane albo aby alarmowano Cię, że są wysyłane na Twoje urządzenia. Jest wiele sposobów na zarządzanie plikami *cookies*. Prosimy, abyś odniósł się do instrukcji Twojej przeglądarki internetowej lub wyświetlił pomoc, aby dowiedzieć się jak dostosowywać lub zmieniać ustawienia Twojej przeglądarki. Oto informację jak to zrobić na najpopularniejszych przeglądarkach:

• Chrome

[https://support.mozilla.org/pl/kb/W%C5%82%C4%85czanie%20i%20wy%C5%82%C4%8](https://support.mozilla.org/pl/kb/W%C5%82%C4%85czanie%20i%20wy%C5%82%C4%85czanie%20obs%C5%82ugi%20ciasteczek) [5czanie%20obs%C5%82ugi%20ciasteczek](https://support.mozilla.org/pl/kb/W%C5%82%C4%85czanie%20i%20wy%C5%82%C4%85czanie%20obs%C5%82ugi%20ciasteczek)

- Opera
- <http://help.opera.com/Windows/12.10/pl/cookies.html>
- Internet Explorer

<https://support.microsoft.com/pl-pl/help/17442/windows-internet-explorer-delete-manage-cookies>

• Safari

[https://support.apple.com/kb/ph21411?locale=pl\\_PL](https://support.apple.com/kb/ph21411?locale=pl_PL)

Jeżeli zablokujesz używane przez Stronę pliki *cookies* może to wpłynąć na Twoje doświadczenia na tych serwisach. Na przykład możesz nie być w stanie odwiedzić pewnych obszarów Strony bądź nie otrzymywać spersonalizowanych w zależności od Twojego regionu informacji podczas ich przeglądania.

Jeżeli używasz różnych urządzeń do przeglądania Strony (np. komputera, tabletu czy smartphona) musisz się upewnić, że każda z przeglądarek na każdym z urządzeń jest odpowiednio dopasowana do Twoich preferencji.